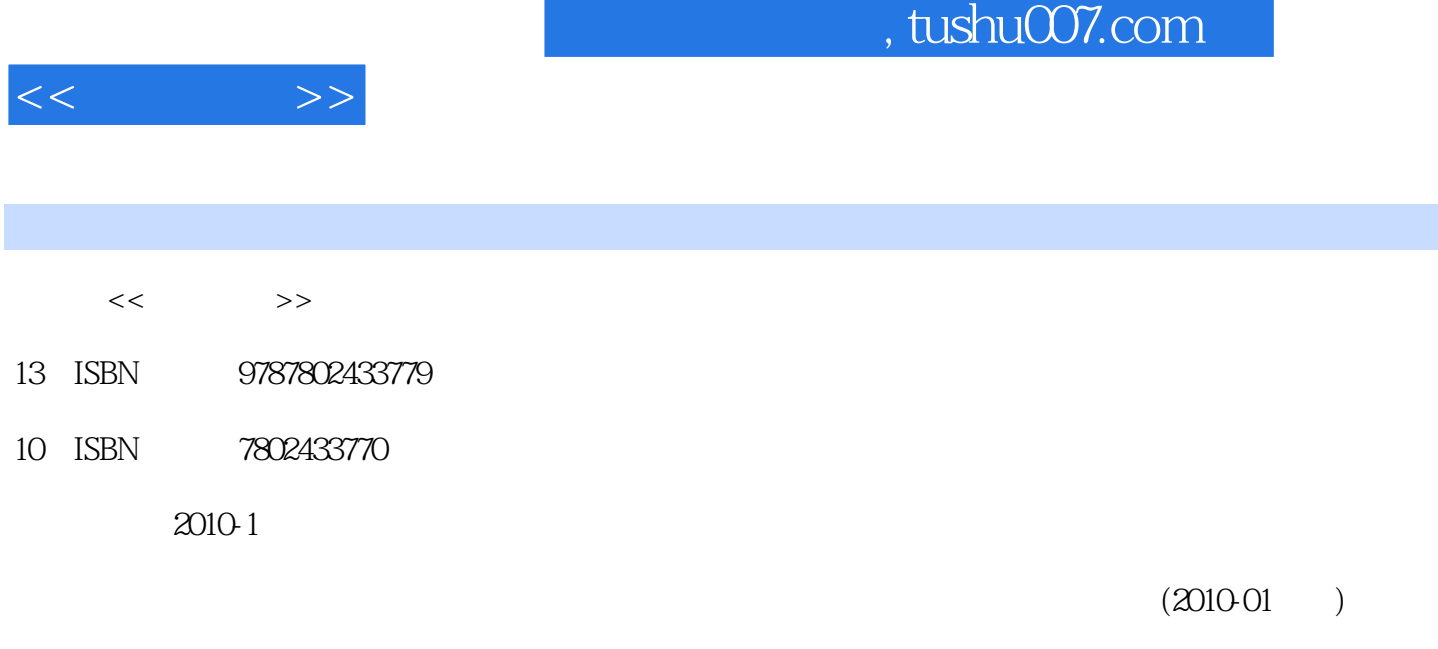

页数:281

PDF

更多资源请访问:http://www.tushu007.com

## $,$  tushu007.com

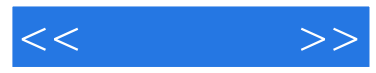

前言

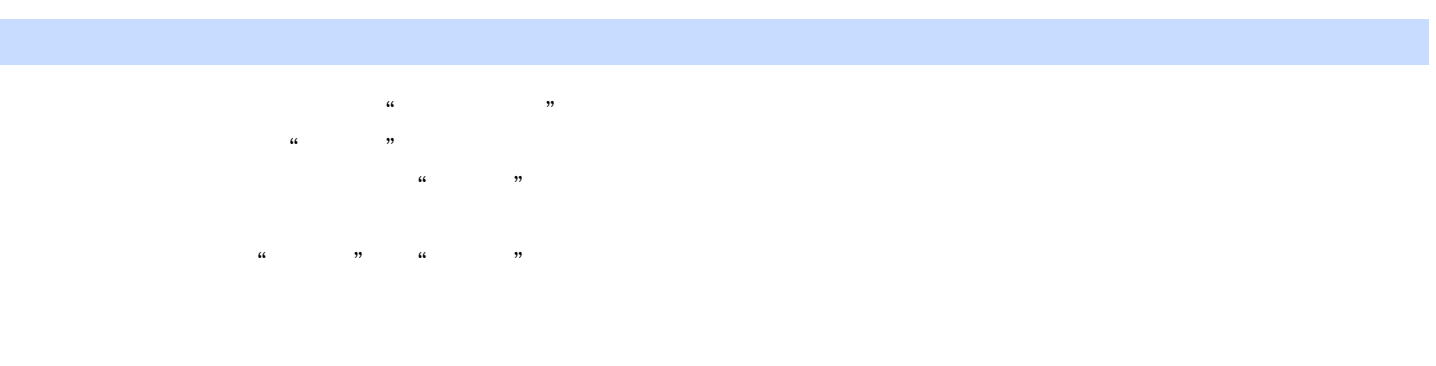

www.community.community.community.community.community.community.community.community.community.community.community.com  $\overline{h}$ 

## , tushu007.com

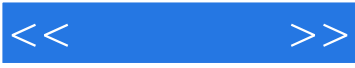

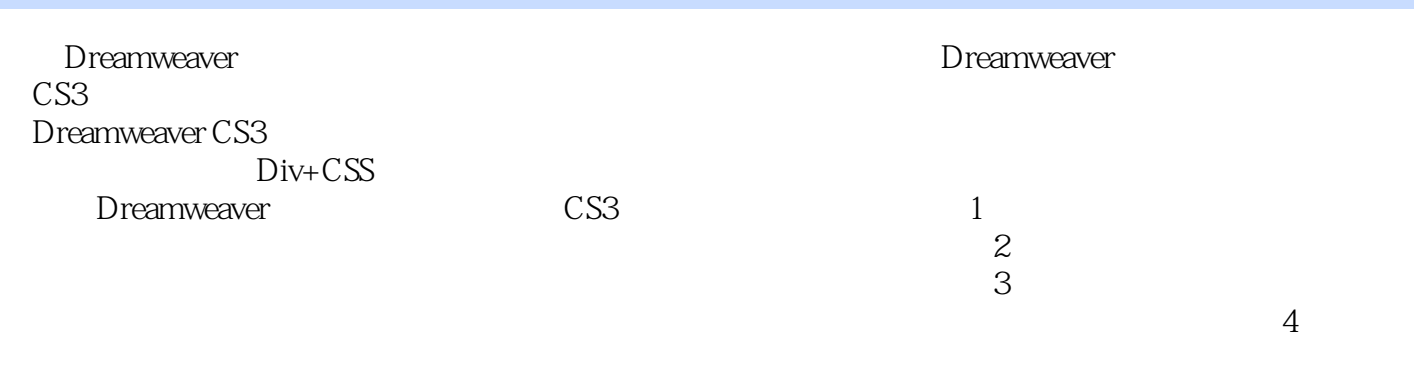

**Dreamweaver** CS3

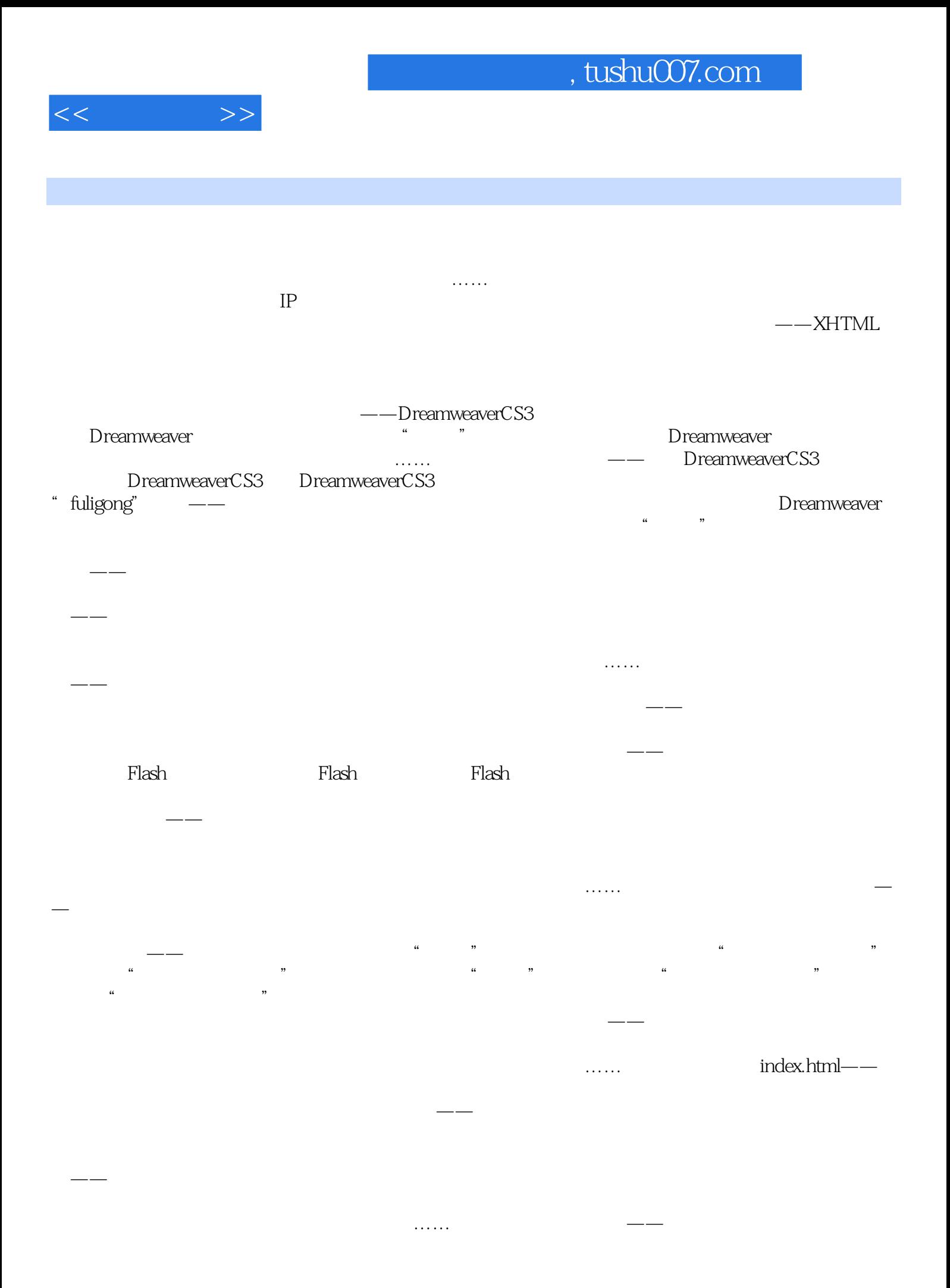

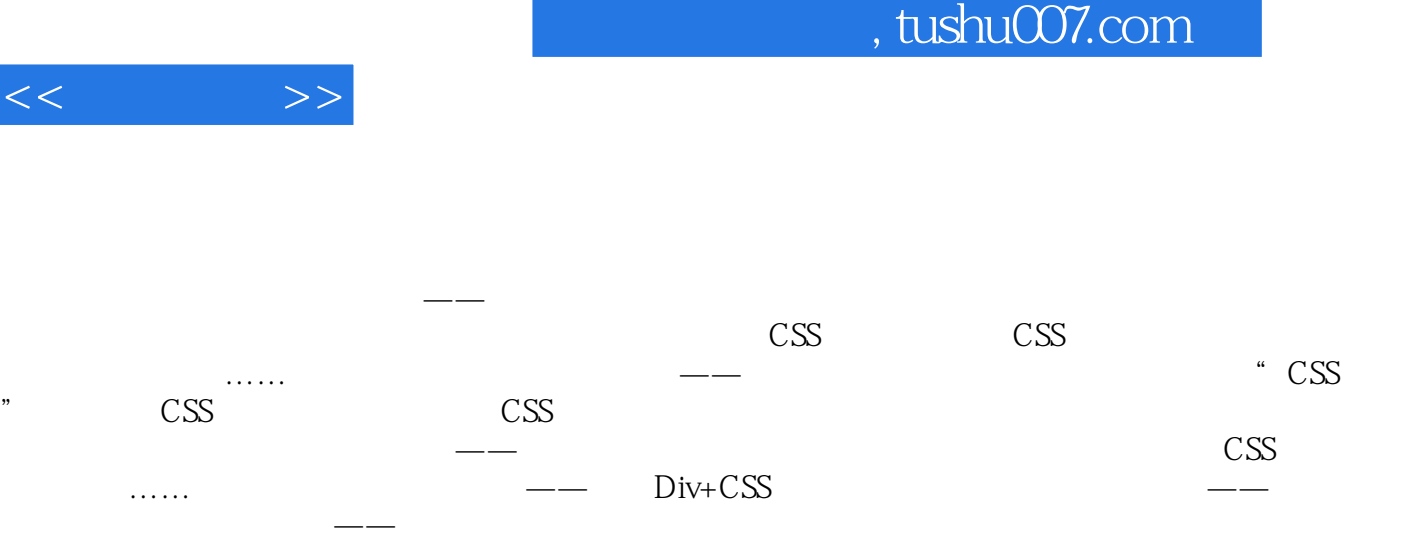

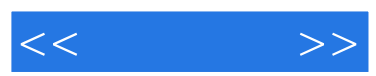

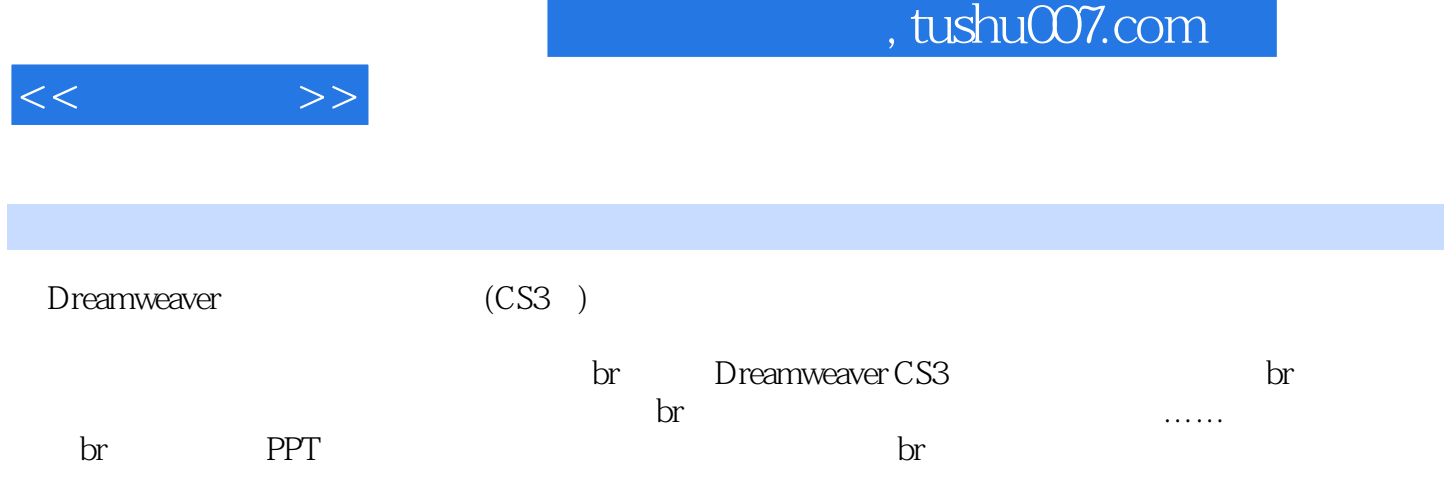

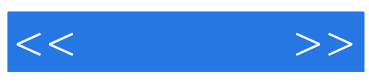

本站所提供下载的PDF图书仅提供预览和简介,请支持正版图书。

更多资源请访问:http://www.tushu007.com